## URL Sysclean Package

http://www.trendmicro.com/download/dcs.asp

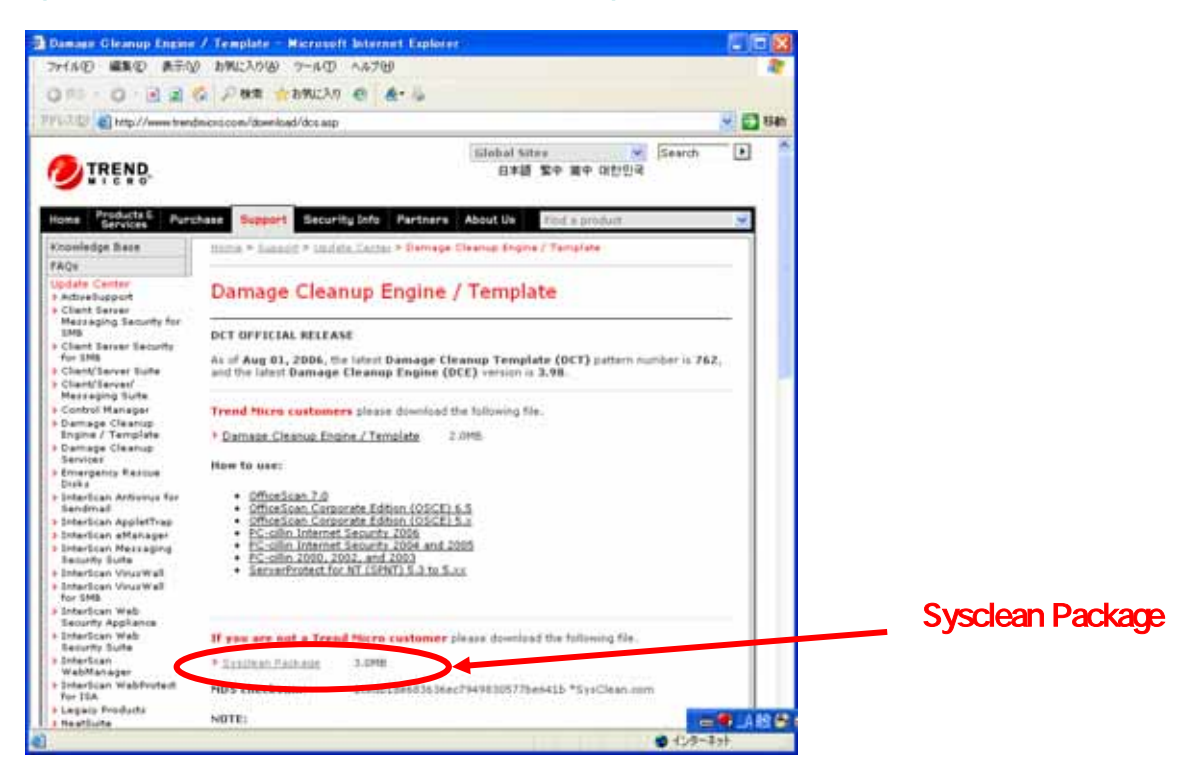

トレンドマイクロ トレンドマイクロ クリーンナップツール使用手順

### 下記のURLより最新パターンファイルのダウンロードページへ移動してください。

### http://www.trendmicro.com/download/pattern.asp

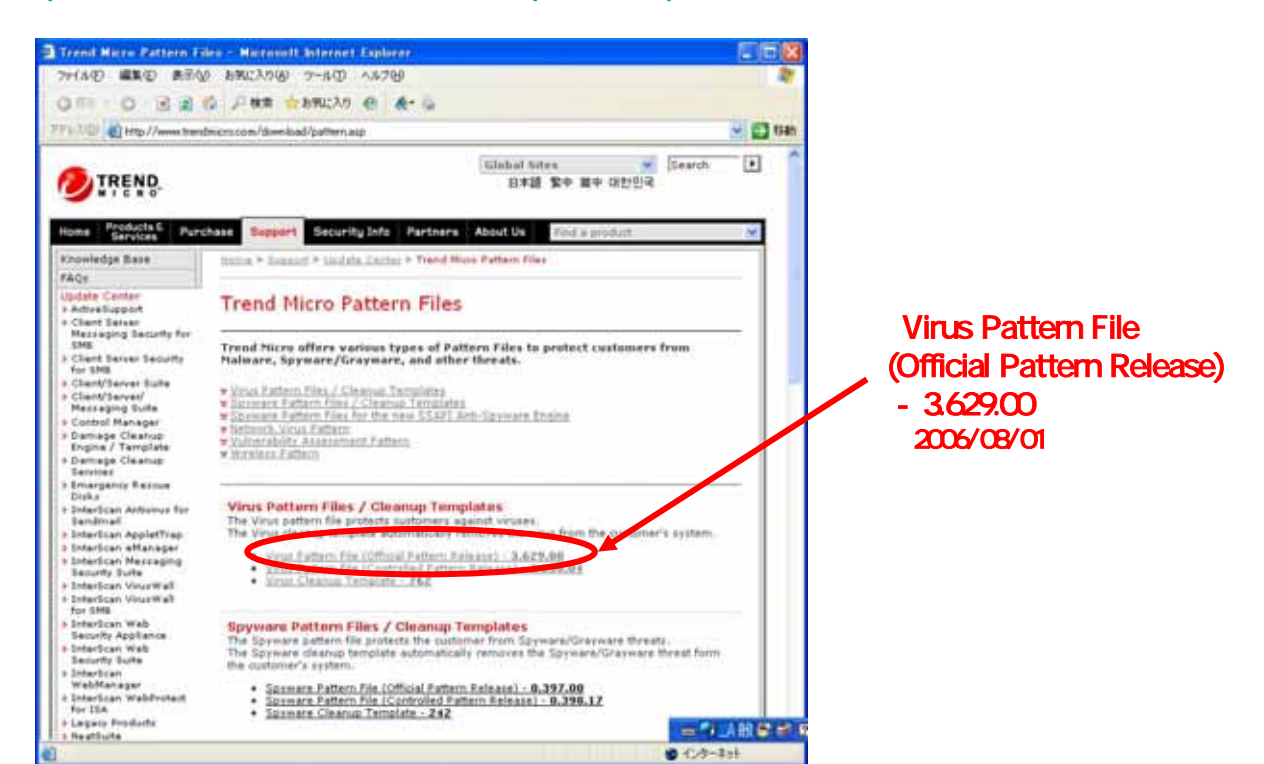

## http://www.trendmicro.com/download/viruspattern.asp

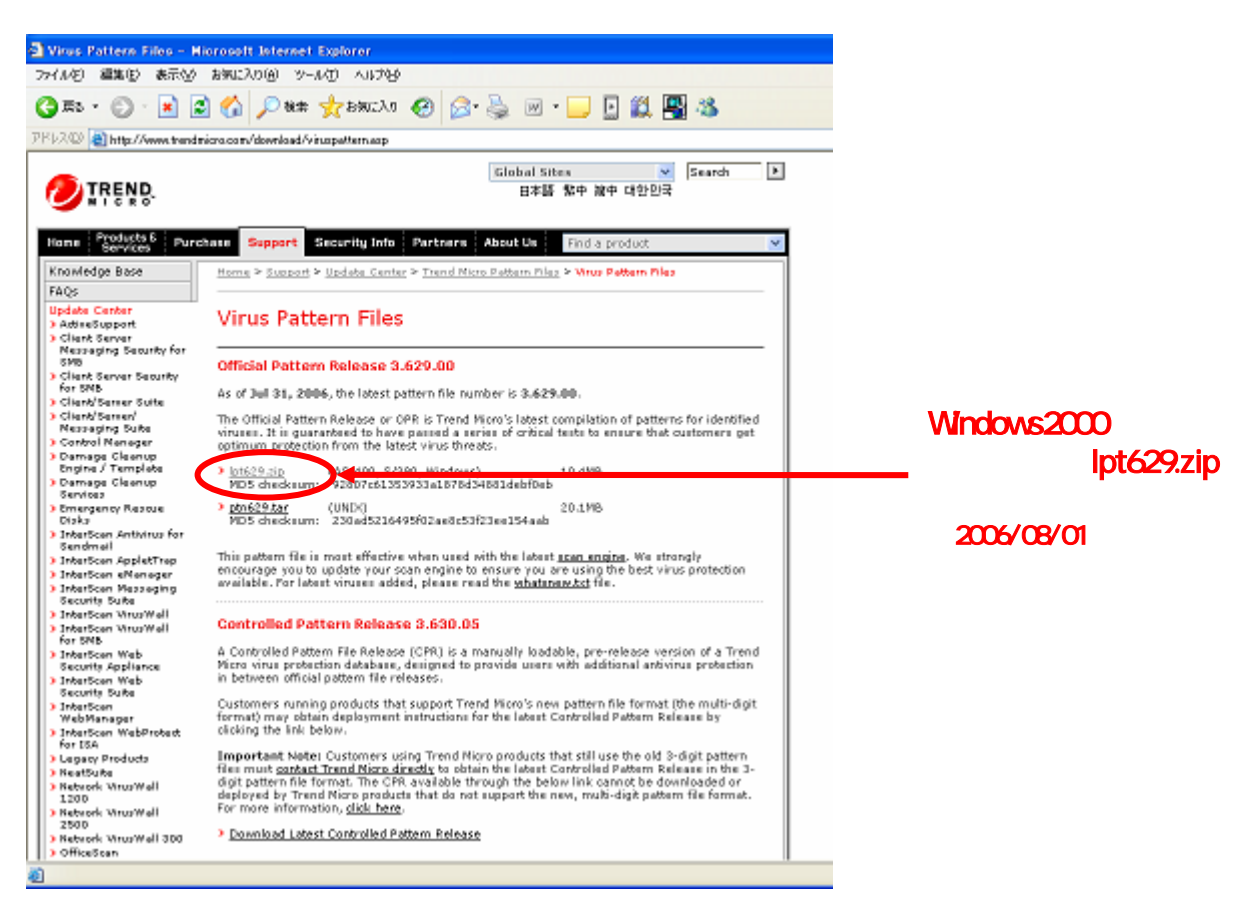

# Sysclean Package

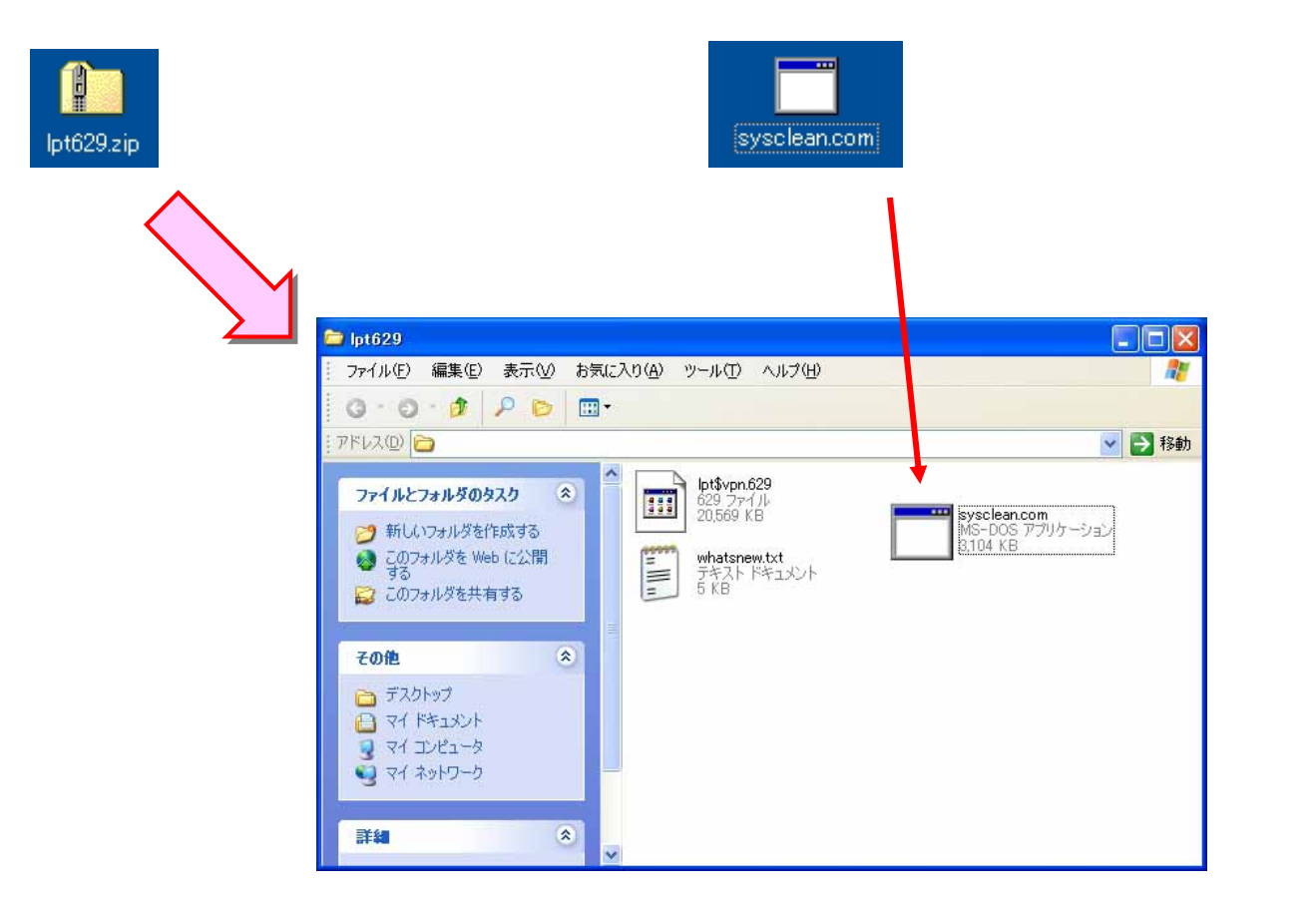

### sysclean.com

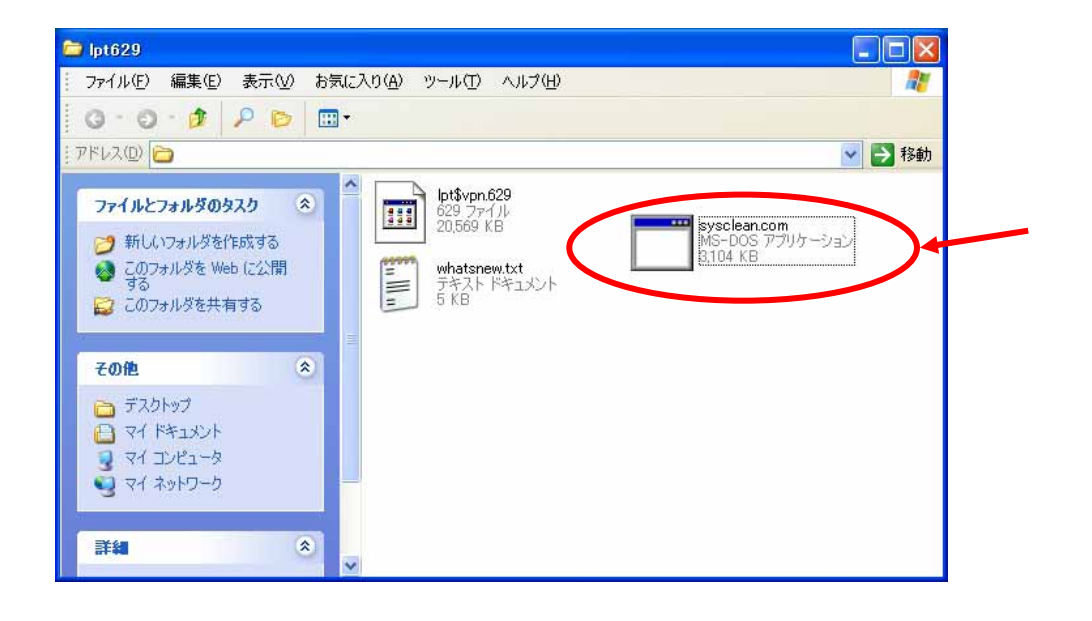

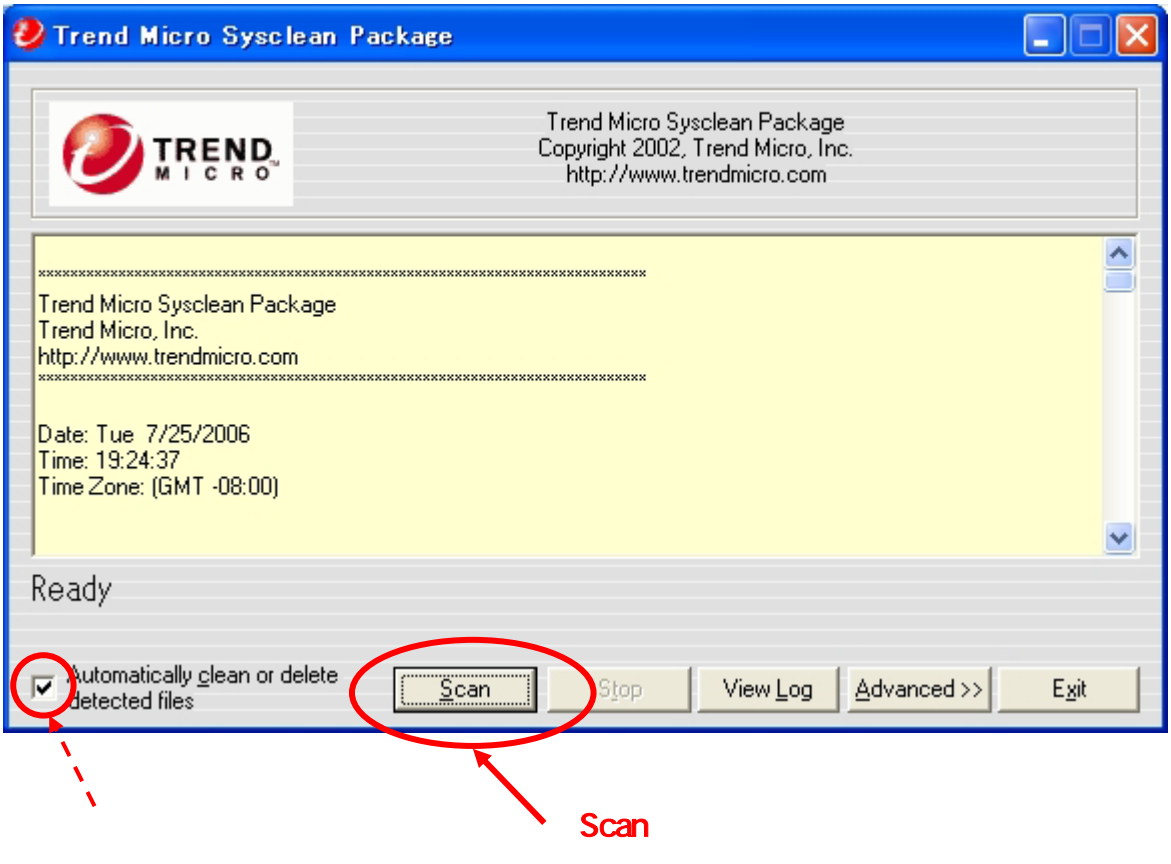